## **MODELLO A: ISTANZA DI VALUTAZIONE D'IMPATTO AMBIENTALE - VIA**

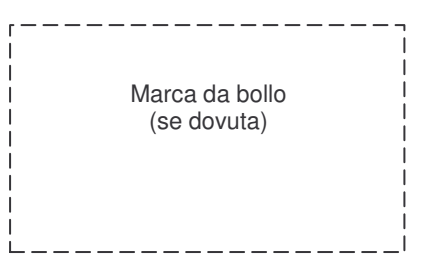

Alla **PROVINCIA DI ANCONA DIPARTIMENTO III GOVERNO DEL TERRITORIO Area Procedure Autorizzazioni e Valutazioni Ambientali Via Menicucci, 1 60121 ANCONA**

**OGGETTO: Istanza di avvio del procedimento di Valutazione di Impatto Ambientale (V.I.A.) ai sensi e per gli effetti dell'art. 12 della L.R. 3/2012 e dell'art 23 del D.Lgs.152/2006,**

**Parte Seconda, per il progetto denominato 1**

ACCORDO DI PROGRAMMA TRA IL COMUNE DI CORINALDO, IL COMUNE DI CASTELLEONE DI SUASA E LA PROVINCIA DI ANCONA, PER LA REALIZZAZIONE DELL'AMPLIAMENTO DELLA DISCARICA COMUNALE DI CORINALDO IN VIA S.VINCENZO

Il/La sottoscritto/a MATTEO PRINCIPI

nato/a a CORINALDO Provincia di ANCONA

il 06/10/1980 e residente nel Comune di CORINALDO,

provincia di ANCONA in Via NEVOLA

n.°6 CAP 60013

in qualità di <del>proponente, **gestore**<sup>2</sup> e titolare/</del>legale rappresentante del<del>/della Società/</del>Ente COMUNE DI CORINALDO (CAPOFILA INDIVIDUATO NELL'ACCORDO DI PROGRAMMA TRA I COMUNI DI CORINALDO E CASTELLEONE DI SUASA )

Codice Fiscale/Partita IVA 00106410426 con sede legale nel Comune di CORINALDO , Provincia di ANCONA

Via DEL CORSO N.9

Telefono 07167782-0-200 fax 0717978042

e-mail: sindaco@corinaldo.it

p.e.c. 3 : comune.corinaldo@mypec.eu

**CHIEDE**

**l'avvio del procedimento di Valutazione di Impatto Ambientale** ai sensi dell'art. 23 del d.lgs.

CAP\_60013

<sup>1</sup> Inserire titolo/denominazione progetto

<sup>2</sup> Mantenere la dicitura "gestore" solo nel caso in cui il progetto rientri nella fattispecie di cui all'Allegato VIII del d.lgs 152/06 e l'autorità competente all'AIA sia la stessa competente alla VIA, altrimenti barrare

 $^3$  Inserire l'indirizzo di posta elettronica certificata, se disponibile

### 152/2006 **per il progetto suindicato 4 che rientra**:

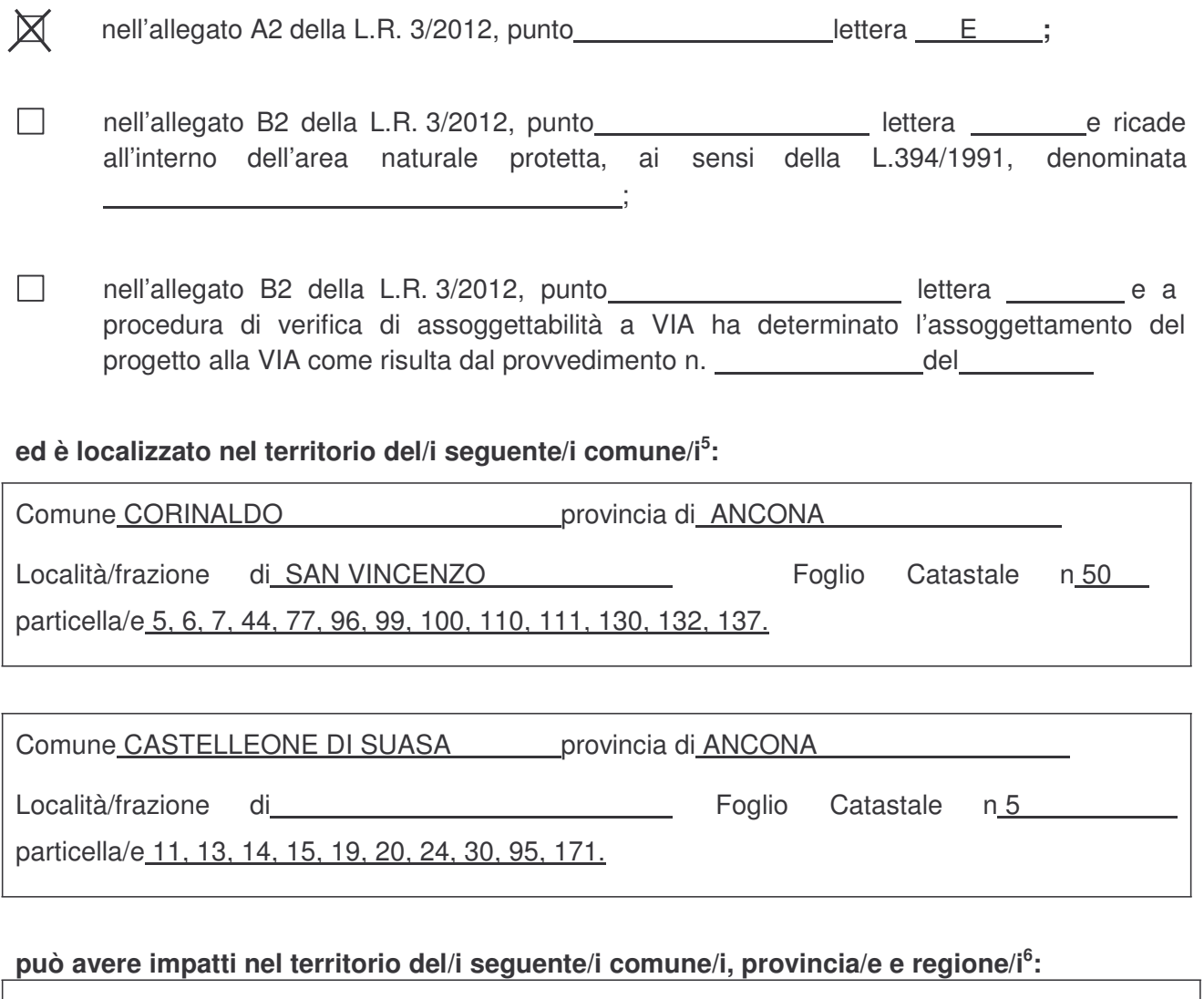

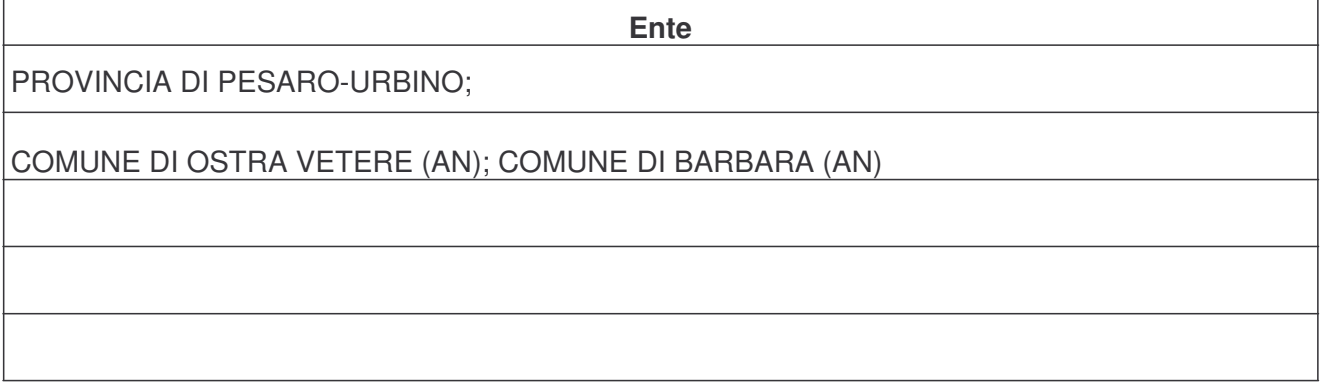

<sup>4</sup> Ai sensi dell'art. 3, comma 3, della L.R. 3/2012 per i progetti ricadenti all'interno di aree protette, le soglie dimensionali, ove previste, sono ridotte del cinquanta per cento.

<sup>&</sup>lt;sup>5</sup> Compilare una scheda per ciascuno dei comuni interessati anche solo parzialmente dalla localizzazione del progetto 6

Indicare le Regioni, Province e Comuni il cui territorio può essere interessato dagli impatti derivanti dalla realizzazione del progetto, pur non essendo ivi localizzato

### **CHIEDE INOLTRE**

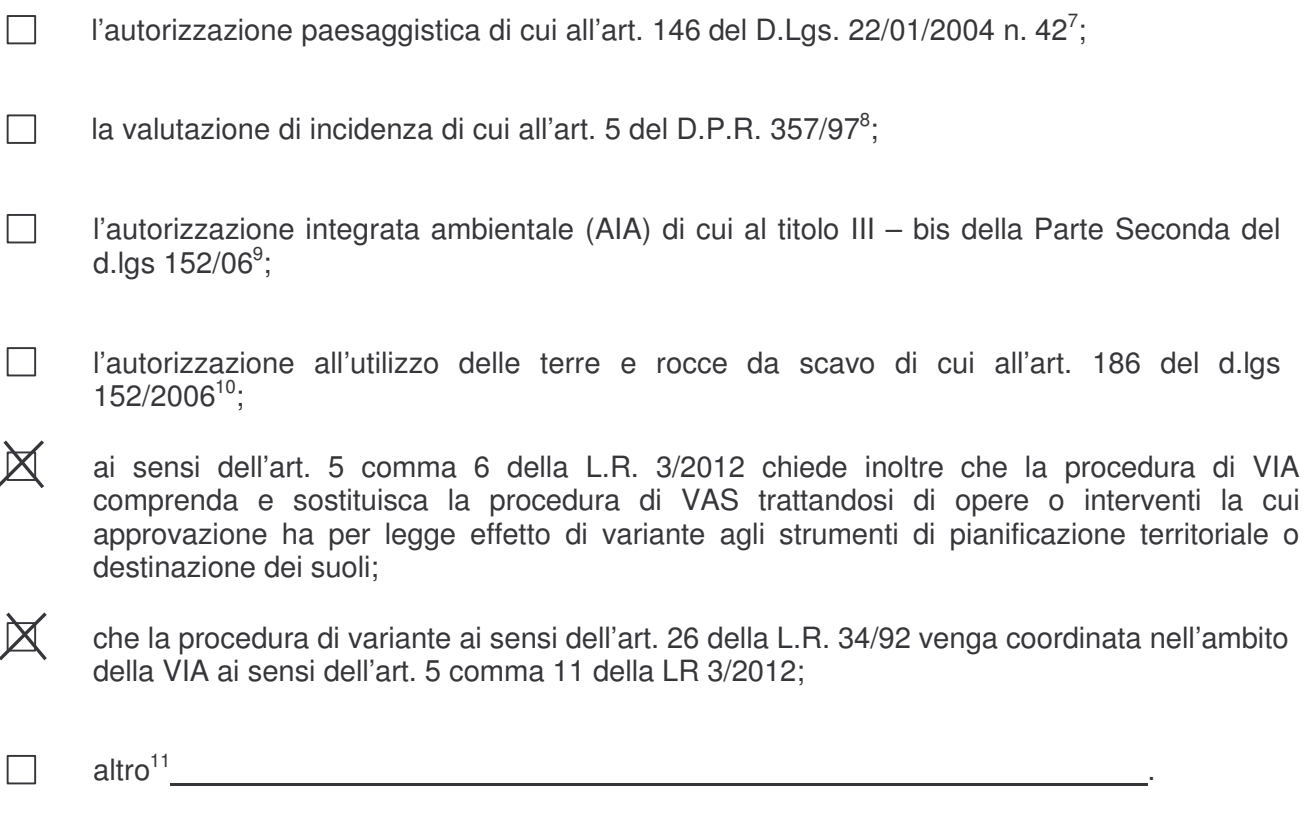

# **A TAL FINE ALLEGA ALLA PRESENTE 12 :**

 $\overline{X}$  esito della fase di definizione dei contenuti dello Studio d'Impatto Ambientale di cui all'art. 9  $\mathrm{del}$ la L.R. 3/2012 $^{13}$ ;

esito della procedura di verifica di assoggettabilità<sup>14</sup>;

 $7$  Barrare solo nel caso in cui l'intervento interessi immobili e/o aree tutelati dalla legge, secondo le disposizioni di cui agli articoli 142, 136, 143, co. 1, lettera d) e 157 del d.lgs 42/2004

Barrare solo nel caso in cui l'intervento sia fisicamente localizzato, anche solo parzialmente, in un Sito della Rete Natura 2000 ovvero, pur essendo ubicato all'esterno di un Sito della Rete Natura 2000 rientri nella fattispecie di cui al Punto 5. della DGR 09/02/2010, n. 220 "

<sup>9</sup> barrare solo nel caso in cui il progetto rientri nella fattispecie di cui all'Allegato VIII del d.lgs 152/06 e l'autorità competente all'AIA sia la stessa competente alla VIA

<sup>10</sup> Barrare solo nel caso in cui l'opera/intervento preveda la produzione di terre o rocce da scavo che rispettino le caratteristiche di cui agli artt 185 e 186 del d.lgs 152/06

<sup>11</sup> Inserire tutte le altre autorizzazioni, intese, concessioni, licenze pareri, nulla osta e atti di assenso comunque denominati in materia ambientale necessari per la realizzazione e l'esercizio del progetto suindicato di competenza dell'autorità competente al rilascio della VIA ai sensi dell'art. 16 comma 1 della L.R. 3/2012

<sup>&</sup>lt;sup>12</sup> gli elaborati elencati e numerati devono sempre essere allegati alla domanda di avvio del procedimento, gli altri solo se pertinenti nei termini precisati dalle singole note

Barrare ed allegare esito solo nel caso sia intervenuta questa procedura

<sup>14</sup> Barrare solo nel caso in cui il progetto rientri nell'allegato B2 della legge regionale sulla Disciplina d'Impatto Ambientale e tale procedura sia stata attivata

- **1.** copia dell'avviso da pubblicare su un quotidiano a diffusione regionale (MOD.A1);
- **2.** ricevuta del versamento degli oneri:
	- $\Box$  pari a 0,5 per mille del valore dichiarato dell'opera o del progetto
	- $\Box$  pari a 0.4 per mille per opere o impianti registrati a EMAS ovvero certificati UNI EN ISO 14001
	- $\Box$  pari alla somma tra la quota di cui all'art. 7 comma 2 L.R. 3/2012 ( $\Box$  pari a 0,5 per mille del valore dichiarato dell'opera o del progetto  $\Box$  pari a 0.4 per mille per opere o impianti registrati a EMAS ovvero certificati UNI EN ISO 14001) e quella calcolata ai sensi del punto 3 della DGR 1547/2009 (recepita con Delibera di Giunta Provinciale n. 109 del 22/03/2011) 15

## per un **importo minimo di € 350,00**

**3.** progetto definitivo in duplice copia cartacea, comprensivo dell'elenco degli elaborati, adeguato, qualora intervenute:

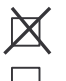

agli esiti della fase preliminare di cui all'art. 9 della L.R. 3/2012;

agli esiti della procedura di verifica di assoggettabilità a VIA di cui all'art. 8 della L.R. 3/2012**;**

 $\Box$ elaborati cartografici di progetto digitali in formato GIS vettoriale (ArcGis, AutoCad, MapInfo, ecc.) georeferenziati con proiezione Gauss-Boaga Fuso est;

 $\boxtimes$ elaborato con sovrapposizione tra planimetria di progetto e planimetria catastale

**4.** studio di impatto ambientale – SIA in duplice copia cartacea:

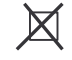

contenente lo studio di incidenza<sup>16</sup> redatto ai sensi dell'allegato G del D.P.R. 357/97 e della DGR 220/2010;

<sup>&</sup>lt;sup>15</sup> Per il calcolo della quota relativa all'AIA si rimanda al file excell scaricabile al seguente link: http://www.provincia.ancona.it/ecologia/Engine/RAServePG.php/P/281710090303)

Le spese istruttorie sono versate in un'unica soluzione ma con 2 distinti pagamenti:

<sup>1.</sup> per la Procedura di VIA: tramite c.c.p. n. 88385380 intestato a: Provincia di Ancona – Territorio e Suolo – Servizio Tesoreria

causale: "Procedura di VIA art. 12 LR 3/2012"; tramite bonifico (codice IBAN: IT40K07601026000 00088385380), intestato a: Provincia di Ancona – Territorio e Suolo – Servizio Tesoreria causale: "Procedura di VIA art. 12 LR 3/2012";

<sup>2.</sup> per la Procedura di AIA: tramite c\c postale 18058602 intestato all'Amministrazione Provinciale di Ancona – Servizio Tesoreria causale "risorsa 3521. cap 32/0 – rimborso oneri AIA". tramite bonifico (codice IBAN: IT 20 E 06055 02600 0000 0000 4015) indicando come beneficiario la Tesoreria della Provincia di Ancona causale "risorsa 3521. cap 32/0 – rimborso oneri AIA".

<sup>&</sup>lt;sup>16</sup> Da barrare ed allegare solo nel caso in cui debba essere richiesta anche la valutazione d'Incidenza

- **5.** sintesi non tecnica del SIA di cui all'art 11 comma 5 della L.R. 3/2012 in duplice copia cartacea;
- $\Box$ istanza di Autorizzazione Integrata Ambientale e relativa Modulistica (vedi modello D)<sup>17</sup>;
- $\Box$ relazione paesaggistica redatta in conformità *all'Accordo tra Regione Marche e Ministero per i Beni e le Attività Culturali ai sensi dell'art. 15 della L. 241/90 in attuazione dell'art. 3 del DPCM 12.12.2005* sottoscritto in data 19.12.2007 , ed in particolare in conformità alla scheda di tipo "C" nel caso di interventi di Grande impegno territoriale<sup>18</sup>:

 $\Box$ il progetto di utilizzo delle terre e rocce da scavo di cui all'art. 186 del d.lgs 152/2006; **non rientra nel suddetto campo di applicazione ai sensi dell'art. 185 del d.lgs 152/2006 comma c) in quanto il suolo non contaminato escavato nel corso di attività verrà riutilizzato nello stesso sito in cui è stato escavato**

- $\bowtie$ gli elaborati e le informazioni necessarie all'ottenimento delle eventuali altre autorizzazioni, intese, concessioni, licenze pareri, nulla osta e atti di assenso comunque denominati in materia ambientale necessari per la realizzazione e l'esercizio del progetto suindicato di competenza dell'autorità competente al rilascio della VIA;
- 6. supporto informatico<sup>19</sup> contenente tutta la documentazione di cui ai precedenti punti nonché l'elenco degli elaborati ;
- **7.** copia fotostatica di un documento di identità del dichiarante.

Specifiche per produzione elaborati in versione informatica.

Sono accettati i seguenti supporti: CD / DVD

Specifiche sul formato

 $17 \overline{)}$  barrare ed allegare solo nel caso in cui sia stata richiesta anche l'AIA

<sup>&</sup>lt;sup>18</sup> Per la definizione delle diverse tipologie di interventi vedi l'Accordo MIBAC – Regione Marche citato

<sup>&</sup>lt;sup>19</sup> Per consentire la pubblicazione sul sito web dell'Autorità competente alla VIA, i files dovranno avere la dimensione massima di 20 Mb.

L'effettiva leggibilità del supporto e di tutto il suo contenuto nonchè il completo rispetto delle specifiche seguenti, sono condizioni necessarie per l'avvio del procedimento.

<sup>1.</sup> Sono accettati elaborati riprodotti esclusivamente in formato Adobe™ PDF ver. 6 o inferiore, non protetti nella possibilità di selezionare il testo e le immagini (il formato PDF è liberamente distribuibile e la creazione dei documenti può essere fatta anche attraverso software gratuiti);

<sup>2.</sup> E' facoltà del proponente includere, a sua discrezione, anche altri formati (che necessitano software proprietario, modificabili) ritenuti utili per l'istruttoria; in nessun caso essi potranno sostituire le corrispondenti versioni in PDF o su supporto tradizionale. Tali formati, conformemente alle regole sulla denominazione sotto riportate, andranno ordinati in una apposita cartella \PLUS. Specifiche sul contenuto

<sup>1.</sup> Gli elaborati riprodotti in formato elettronico devono essere nello stesso numero di quelli forniti su supporti tradizionali, seguendo lo stesso criterio per i documenti rilegati, composti da più pagine.

<sup>2.</sup> Il contenuto dei documenti in formato elettronico deve essere identico all'originale per dimensione, colore, forma e contenuto, visualizzabile e stampabile alla scala originaria senza alcuna perdita di qualità.

<sup>3.</sup> La copia riprodotta su supporti tradizionali deve allegare un elenco di tutti gli elaborati, allegati o documenti trasmessi contestualmente all'istanza; tale elaborato va riprodotto anche in formato elettronico con il nome \ELENCO.PDF.

<sup>4.</sup> Copia della domanda va riprodotta con il nome \ISTANZA.PDF

<sup>5.</sup> Tutti gli elaborati in formato elettronico devono essere nominati come gli elaborati tradizionali (es: Tav.1–Planimetria generale.PDF), senza abbreviazioni, con la sola eccezione dei caratteri non utilizzabili e compatibilmente con le limitazioni sulla lunghezza dei nomi, riproponendo il medesimo ordinamento.

<sup>6.</sup> L'organizzazione dei documenti può essere articolata su più cartelle se i corrispondenti elaborati tradizionali seguono dichiaratamente lo stesso schema (es: \ANALISI\Relazione introduttiva.PDF); non sono ammessi più di 3 livelli di cartelle e sottocartelle.

# **E DICHIARA**

**1. CHE** gli elaborati sopra elencati sono stati altresì depositati

 $\boxtimes$  su supporto informatico

su supporto cartaceo<sup>20</sup>

presso i seguenti comuni, province e regioni il cui territorio è anche solo parzialmente interessato dalla localizzazione del progetto o dagli impatti derivanti dalla sua attuazione:

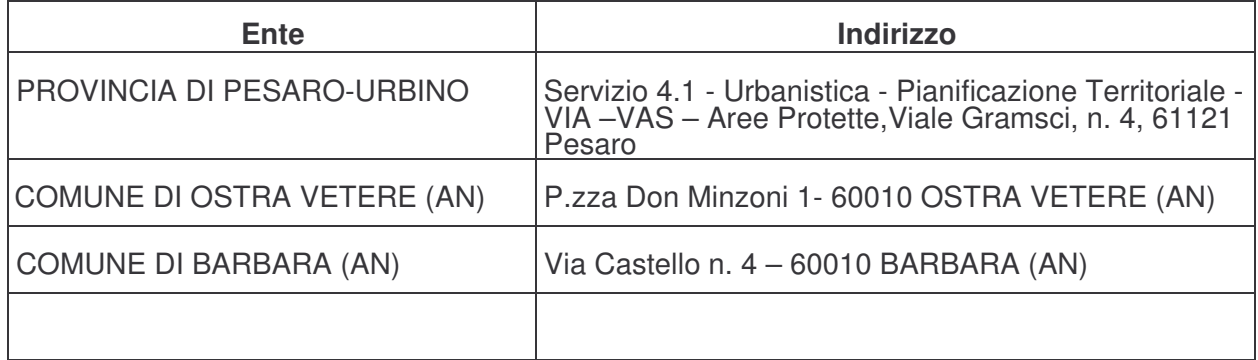

- **2. CHE** gli elaborati sopra elencati sono stati altresì trasmessi ad ARPAM Dipartimento Provinciale di Ancona;
- **3. CHE** gli elaborati depositati presso gli enti sopra elencati e trasmessi ad ARPAM sono perfettamente corrispondenti a quelli allegati alla presente istanza;
- **4. CHE** le autorizzazioni, intese, concessioni, licenze, pareri, nulla osta e assensi comunque denominati già acquisiti o da acquisire necessari, per la realizzazione ed esercizio del progetto, ai sensi dell'art. 12, comma 1, lettera e della L.R. 3/2012 sono:

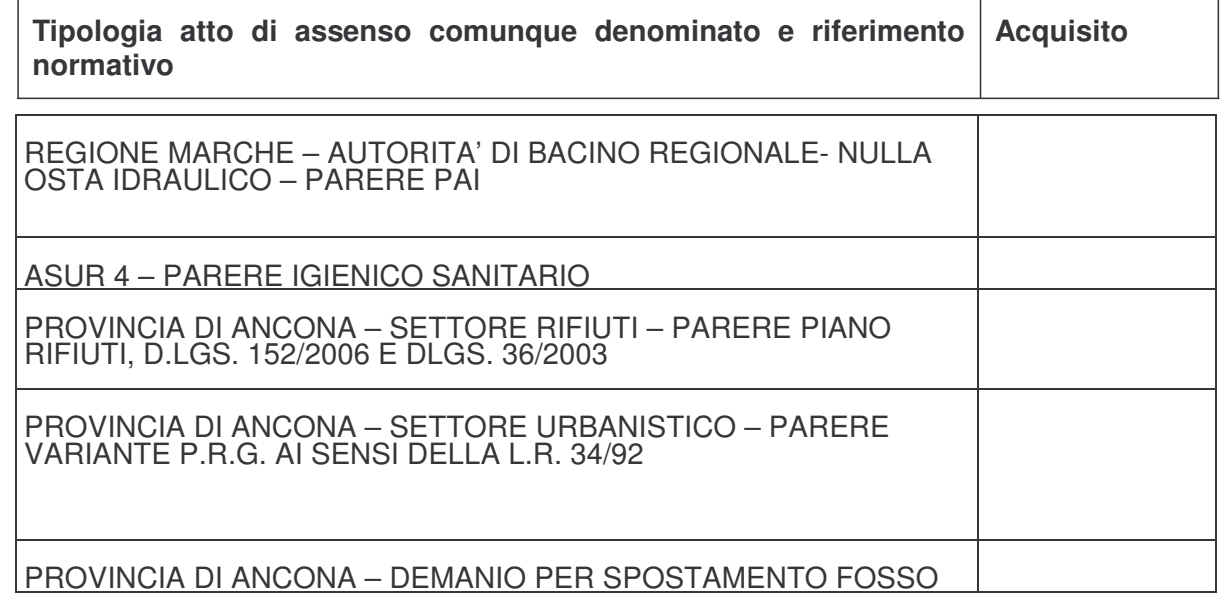

<sup>20</sup> Nei casi di particolare difficoltà di ordine tecnico

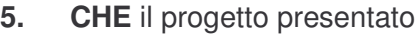

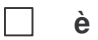

 $\Box$ 

 $\Box$ 

 $\boxtimes$ **non è**

**conforme** alla destinazione urbanistica prevista dallo strumento urbanistico comunale vigente<sup>21</sup> PRG CORINALDO ADEGUATO AL P.P.A.R.

in quanto<sup>22</sup>\_PARTE RICADE IN ZONA E (E1.2, E2, E3) Art. 40, 42, 43, 44;

vigente<sup>21</sup>\_PRG\_CASTELLEONE DI SUASA ADEGUATO AL P.P.A.R. in quanto<sup>22</sup>\_ZONA E3 Art. 15.

**conforme** alla destinazione urbanistica prevista dallo strumento urbanistico comunale vigente<sup>21</sup> in quanto<sup>22</sup>

**CHE** il progetto presentato è soggetto alla Valutazione d'Incidenza di cui all'art. 5 del D.P.R. 357/97 in quanto:

è fisicamente localizzato, anche solo parzialmente, nel/i seguente/i Sito/i  $\Box$ della Rete Natura 2000 ;

pur non essendo fisicamente localizzato in un Sito della Rete Natura 2000, rientra nella fattispecie di cui al Punto 5. della DGR 09/02/2010, n. 220 e, per tanto, potrebbe avere un'incidenza negativa sul/i seguente/i Sito/i della Rete **Natura** 

2000 ;

**CHE** il progetto presentato:

- interessa immobili o aree tutelate ai sensi dell'art. 142 del d.lgs 42/2004;
- interessa aree tutelate ai sensi dell'art. 136 del d.lgs 42/2004;
- $\Box$  interessa immobili o aree tutelate dalla legge ai sensi dell'art. 157 del d.lgs  $42/2004^{23}$ ;
- interessa immobili o aree eventualmente tutelate ai sensi dell'art. 143, co.  $\Box$ 1, lettera d) del d.lgs 42/2004.

<sup>&</sup>lt;sup>21</sup> Specificare se si tratta di Piano regolatore Generale vigente adeguato al Piano Paesistico Ambientale Regionale (PPAR) approvato o adottato o di Piano Regolatore Generale o Piano di Fabbricazione non

adeguato al PPAR

<sup>22</sup> Specificare quale/i destinazioni d'uso sono previste per l'area interessata dal progetto e quali sono gli articoli di riferimento delle Norme Tecniche di Attuazione degli strumenti urbanistici comunali vigenti. <sup>23</sup> Inserire gli estremi del provvedimento/ atto che ha dichiarato/riconosciuto la tutela

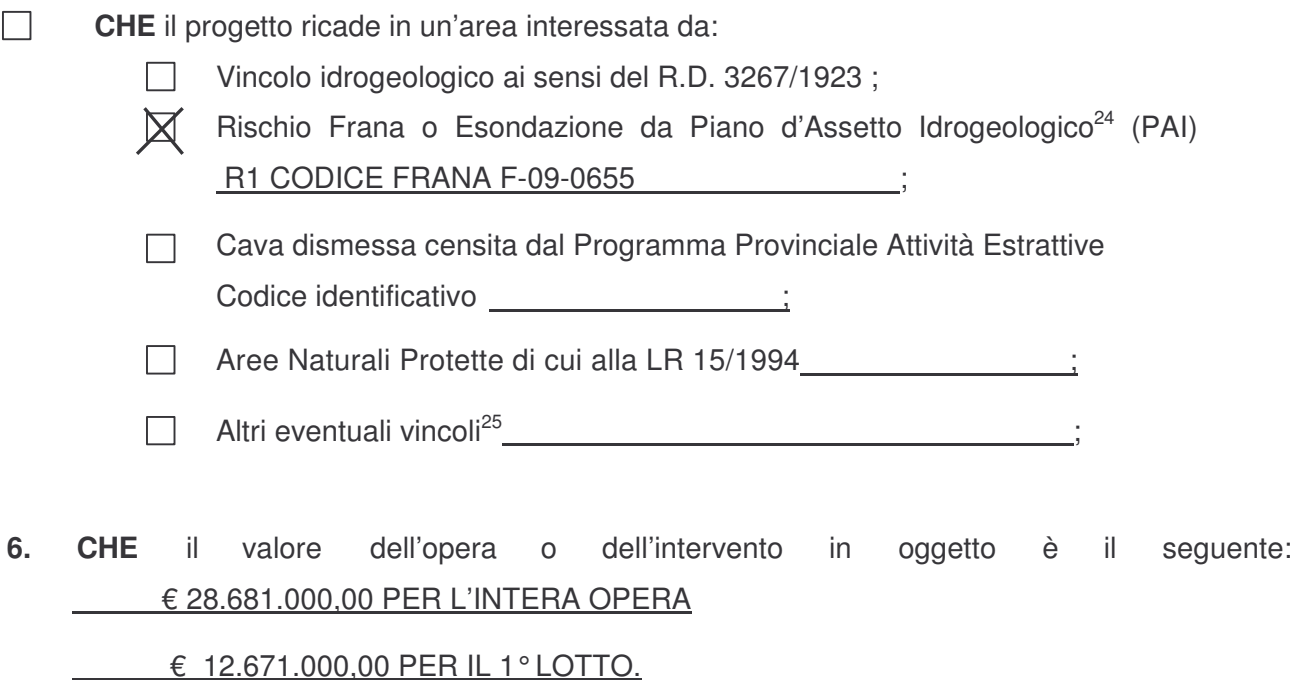

- **7. CHE,** ai sensi dell'art. 12 comma 2 della L.R. 3/2012, sussiste perfetta corrispondenza tra i documenti cartacei e quelli resi su supporto informatico**;**
- **8. CHE, qualora entro 15 giorni a partire dalla data di presentazione della presente domanda non riceva comunicazioni da parte dell'Autorità Competente in merito alla completezza della documentazione presentata**, procederà a proprie spese alla **pubblicazione** in data 26 31/01/2013 sul seguente quotidiano a diffusione regionale<sup>27</sup> MESSAGGERO .di apposito avviso redatto in conformità al Modello A.1.;
- **9. CHE** darà notizia all'Autorità Competente dell'avvenuta pubblicazione dell'avviso di cui al punto precedente contestualmente alla sua pubblicazione;
- **10. CHE** i seguenti dati e/o elaborati costituiscono dati sensibili per ragioni di segreto industriale e/o commerciale, per cui si richiede all'autorità competente di non renderli pubblici (da richiedere obbligatoriamente all'atto del deposito della presente istanza):

;

<sup>24</sup> Indicare il grado di rischio (R4, R3, R2, R1) ed il codice con cui il PAI aggiornato con successivi Decreti del Segretario Regionale dell'Autorità di Bacino identifica l'area a rischio 25

Indicare la natura del Vincolo e relativo provvedimento/strumento di pianificazione (ad esempio: Piano territoriale di Coordinamento)

<sup>26</sup> si precisa che tale data deve essere compresa tra il 20°e il 30°giorno a partire dalla data di presentazione della presente istanza

<sup>27</sup> Inserire il nome del quotidiano su cui si intende pubblicare l'avviso

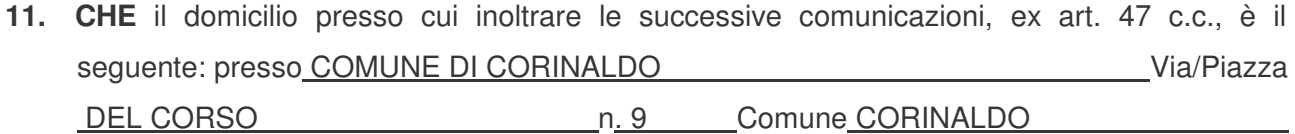

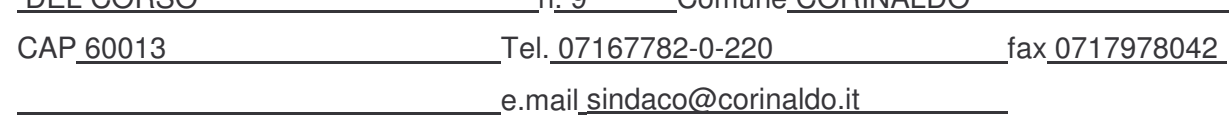

**Il sottoscritto, consapevole delle sanzioni penali previste in caso di dichiarazioni mendaci (artt. 75 e 76 del D.P.R. n. 445/2000) dichiara sotto la propria responsabilità che le informazioni ed i dati riportati nella presente istanza di VIA e nella documentazione ad essa allegata sono veritiere.**

CORINALDO , li 11/01/2013

In fede

*(firma)*

### *INFORMATIVA ai sensi dell'art. 13 del D.Lgs. 196/2003*

*Ai sensi del D.Lgs. 196/2003, sulla tutela delle persone e di altri soggetti rispetto al trattamento dei dati personali, il trattamento delle informazioni che La riguardano sarà improntato ai principi di correttezza, liceità e trasparenza e tutelando la Sua riservatezza e i Suoi diritti.*

- *Ai sensi dell'art. 13 del predetto decreto, Le forniamo quindi le seguenti informazioni:*
- D *I dati personali da Lei forniti a seguito della compilazione della presente domanda saranno trattati, anche con strumenti informatici, esclusivamente per il procedimento di Valutazione di Impatto Ambientale da Lei attivato. Il trattamento sarà effettuato in ogni caso per svolgimento di finalità istituzionali ed in modo da garantire la sicurezza e la riservatezza dei dati stessi.*
- D *Il conferimento di questi dati è facoltativo. Tuttavia, il mancato conferimento rende impossibile lo svolgimento dell'attività procedurale di questa Amministrazione.*
- D *La comunicazione e la diffusione dei dati personali raccolti potranno essere effettuate unicamente quando previste da una norma di legge o di regolamento.*
- D *"Titolare" del trattamento è la Provincia di Ancona, rappresentata ai fini del D.Lgs. 196/2003 dalla Presidente pro-tempore Patrizia Casagrande Esposto.*
- D *"Responsabile" del trattamento è il Direttore del III Dipartimento – Governo del Territorio Dott. Ing. Roberto Renzi.*
- D *Al Responsabile del trattamento Lei potrà rivolgersi per far valere i Suoi diritti così come previsti dall'articolo 7 del D.Lgs. 196/03.*